### **Adobe Photoshop CS4 Web Font Discount**

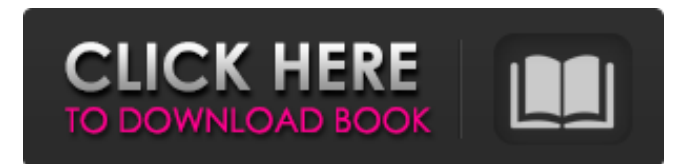

### **Photoshop Cs4 Font Download Crack+**

1. \*\*Photoshop Customization:\*\* • File Type \* BMP file type (Photoshop doesn't need to have a \_.bmp\_ extension) \* JPEG file type \* TIFF file type \* GIF file type \* PNG file type (Photoshop doesn't need to have a \_.png\_ extension) 2. \*\*Background:\*\* • The Background is a flat color. Even though the Background can show transparency, Photoshop doesn't support it and can only be placed onto a document from the top down, not the bottom up. • You can set a Background color by choosing "custom" (if you want to use your monitor's default color) or "background" from the drop-down list in the top right corner (see Figure 3-3). Background transparency is not supported in Photoshop. • The Background color is set on the image's layer, not on the actual background of the document. • The Background color is set on the image's layer and cannot be moved or erased. • The Background color is not visible unless the "background" option in the Layers panel is checked. • The Background color cannot be changed except in the Layers panel. \*\*Figure 3-3:\*\* Set the Background color with the drop-down menu and then use the transparency tool to view it. 3. \*\*Presets:\*\* • Preset editing is a key ability of Photoshop that allows Photoshop to adapt quickly to the type of images that you create. Photoshop lets you save the settings of various tool presets and states so that the tools apply them automatically. Photoshop then applies the settings automatically depending on the current task you are doing. For example, if you are making a digital painting, you might want the color picker to work the same as the paintbrush. •

Presets come in two types: standard and custom. Standard are predefined presets that enable Photoshop to automatically perform certain functions on an image. Custom presets are ones you create. Standard presets are available from the File menu; you see several predefined presets (like letters and shapes) on this menu (see Figure 3-4). There are many predefined tools, so choose the tool you want to use. To create a custom preset, begin by naming it. \*\*Figure 3-4:\*\* Custom presets are

#### **Photoshop Cs4 Font Download Crack+ Registration Code**

Although Photoshop is the most famous photo editor, Elements is a powerful tool for all types of graphics editing. Photoshop elements is developed by a company under the banner Adobe. This article covers how you can install Photoshop Elements on your Windows PC. It is one of the simplest steps to get started with Photoshop Elements. Prerequisites This guide uses the free version of Adobe Photoshop Elements. Windows 7, 8 or 10. Installation Guide Launch the web page with the "Download" button on it. Select and Download Photoshop Elements from the web page. Save it to a location of your choice, such as C:\Program Files\Adobe. Select "Save". Follow the onscreen prompts to begin the installation. There should be a set of choices. In the "Install Photoshop Elements" window, highlight the folder C:\Program Files\Adobe and check the box for "Install Photoshop Elements under "This Program Folder". Click "Next". Select a language. Check the box for "English (United States)" for the default language. Click "Next". Review the onscreen prompts. Click "Yes" to the prompts and click "Install" to finish installing Photoshop Elements. You should have an icon appear in the Start menu. Turn On Photoshop Elements Close any other programs, including desktop shortcuts, before starting Photoshop Elements. Photoshop Elements may not show when you launch it. Double click the icon in the Start menu. You should see the new Photoshop Elements window. You should see "Welcome to Photoshop Elements". Photoshop Elements Photoshop Elements Sign In To continue, create a new account or select an existing account. You should see the welcome page. You should see the initial welcome page. You should see a window where you can add your log-in information. New users can enter a new account and choose the product from the menu.

Click "Sign In". Select "Sign In". Enter a username and password. Enter a User name and a password that you want to use to identify yourself. Once you have entered a password, click "Sign In". You should now be signed in to your new account. If 05a79cecff

# **Photoshop Cs4 Font Download Keygen Full Version Free**

Q: Can I use Javascript to find the number of nulls in an object? In Javascript, can I find out the number of nulls in an object using script? A: There is no direct way to do this. However, you could use the following trick, var arr = [null, null, null, null, null, null, null]; console.log(arr.length)  $\ell$  => 6 and var arr = {a: null, b: null, c: null, d: null, e: null, f: null}; console.log(arr.length) // => 6 Yoga Studio Overview Details Reviews Yoga Studio is a leading yoga and wellness centre in central, London. Yoga Classes take place daily at the studio, giving you the opportunity to join Yoga classes with one of our trained and qualified teachers. Whether you want to focus on strength and flexibility or relaxation and meditation, the Studio caters for all types of Yoga. Yoga Studio is located near London's East End, on the popular Whitechapel High Street. Just a five minute walk from both London City Airport and Central London. Yoga Classes take place daily at the studio, giving you the opportunity to join Yoga classes with one of our trained and qualified teachers. Whether you want to focus on strength and flexibility or relaxation and meditation, the Studio caters for all types of Yoga. Classes are taught at a pace that suits your personal needs and the Yoga Studio's teachers ensure you are given clear instruction and all necessary resources. Yoga Studio is located near London's East End, on the popular Whitechapel High Street. Just a five minute walk from both London City Airport and Central London. Yoga Classes take place daily at the studio, giving you the opportunity to join Yoga classes with one of our trained and qualified teachers. Whether you want to focus on strength and flexibility or relaxation and meditation, the Studio caters for all types of Yoga. Classes are taught at a pace that suits your personal needs and the Yoga Studio's teachers ensure you are given clear instruction and all necessary resources. Yoga Studio is a leading yoga and wellness centre in central, London. Yoga Classes take place daily at the studio, giving you the opportunity to join Yoga classes with one of our

## **What's New in the Photoshop Cs4 Font Download?**

Q: How to solve this  $P(A \cup B \cup C) + P(B \cap C) + P(C \cap A) = P(A) + P(B) + P(C)$ \$? An urn contains \$4\$ red balls, \$5\$ black balls and \$6\$ yellow balls. Now \$3\$ balls are drawn out uniformly at random without replacement. What is \$P(A\cup B\cup C) + P(B \cap C) + P(C \cap A)\$ where \$A,B,C\$ are the red, black and yellow balls? A: Well, using the formula given in comments:  $\$  P(A\cup B\cup C) + P(B \cap C) + P(C \cap A)=P(A)+P(B)+P(C)+P(B\cap C)-P(B)-P(C)-P(A\cap C) $\$ \$ because by inclusion exclusion \$\$P(B\cap C)=P(C\cap B) \iff P(A\cap C)=P(C\cap A)\$\$ and \$\$P(B)=P(B\cap C)+P(B\cap C^C)\$\$ Enhancement of erythrocyte aggregation by acute erythrocyte osmotic fragility and its relation with hyperlipaemia in patients with type II hyperlipidemia. There is evidence that red blood cells (RBCs) undergo heterogeneous changes in response to hyperlipidemia and/or hyperosmolar stress. To study this we designed an experiment in which healthy subjects were subjected to acute osmotic stress induced by 250 mOsm (haematocrit 21%) for 15 min at 25 degrees C. Blood was drawn after 0, 15, 30, 45, 60 and 120 min to measure plasma osmolality, haematocrit, haemoglobin concentration, erythrocyte mean cell volume, osmotic fragility and aggregation (A1) (EID and TID). The relationship between A1 and hyperlipaemia was studied. Subjects included 11 patients with type IIa and 13 with type IIb hyperlipaemia. There was an increase in RBC aggregation at 15 min (p

# **System Requirements:**

Compatibility with the previous beta builds for Android 9.0 Pie will not be guaranteed. New Feature Android 9.0 Pie In addition to the previous change and the beta builds for Android 9.0, we're still working on a new feature for the app manager. There will be a control panel for remounting the SD card. Camera Shot UI The appearance of the camera shot UI will be a bit different. You will be able to select the field of view angle. You can select either 2X, 4X, or FOV

Related links:

<http://www.ndvadvisers.com/2000-free-vector-shapes/>

[https://www.yesinformation.com/cuftulti/2022/07/Download\\_Adobe\\_Photoshop\\_60.pdf](https://www.yesinformation.com/cuftulti/2022/07/Download_Adobe_Photoshop_60.pdf)

<https://hoboshuukan.com/wp-content/uploads/2022/07/rafyel.pdf>

[https://worlegram.com/upload/files/2022/07/AEu3GazfOkMY1Reglpz9\\_01\\_cf5d41e5e20ab5a2c5287b7ed92b312b\\_file.pdf](https://worlegram.com/upload/files/2022/07/AEu3GazfOkMY1Reglpz9_01_cf5d41e5e20ab5a2c5287b7ed92b312b_file.pdf)

<https://donin.com.br/advert/free-vintage-frames-brushes-shapes-psd-photo-edits/>

<https://www.arpaindustriale.com/en/system/files/webform/cv/gablanc676.pdf>

<https://holytrinitybridgeport.org/advert/adobe-photoshop-cs5-5-v13-5-1-331/>

<https://www.mil-spec-industries.com/system/files/webform/adobe-photoshop-remini-software-download.pdf>

[https://romanibook.com/upload/files/2022/07/Bsl9jLKIHhhLBOJW3nhH\\_01\\_cf5d41e5e20ab5a2c5287b7ed92b312b\\_file.pdf](https://romanibook.com/upload/files/2022/07/Bsl9jLKIHhhLBOJW3nhH_01_cf5d41e5e20ab5a2c5287b7ed92b312b_file.pdf) <https://matzenab.se/wp-content/uploads/2022/07/briimen.pdf>

<http://turismoaccesiblepr.org/?p=6668>

<https://lms.kincatonly.com/blog/index.php?entryid=14591>

<https://lacomfortair.com/adobe-photoshop-6-keygen-for-windows-xp-32bit/>

<https://hamrokhotang.com/advert/photoshop-2021-free-download-full-version-with-crack-highly-compressed/>

[https://my.rbwm.gov.uk/system/files/webform/24580/1656655759/5.226.139.227/adobe-photoshop-border-brushes-free](https://my.rbwm.gov.uk/system/files/webform/24580/1656655759/5.226.139.227/adobe-photoshop-border-brushes-free-download.pdf)[download.pdf](https://my.rbwm.gov.uk/system/files/webform/24580/1656655759/5.226.139.227/adobe-photoshop-border-brushes-free-download.pdf)

[https://livesextransvestite.com/wp-content/uploads/2022/07/photoshop\\_ps\\_full\\_version\\_free\\_download.pdf](https://livesextransvestite.com/wp-content/uploads/2022/07/photoshop_ps_full_version_free_download.pdf) <https://lasdocas.cl/photoshop-2020-full-version-free-download/>

<https://sahabhaav.com/download-photoshop-0-mac/>

[https://jibonbook.com/upload/files/2022/07/pZdXT43E3xYjAVqCXLSG\\_01\\_7d7f7ada4e57a24c19e5a92f8c6dcb1f\\_file.pdf](https://jibonbook.com/upload/files/2022/07/pZdXT43E3xYjAVqCXLSG_01_7d7f7ada4e57a24c19e5a92f8c6dcb1f_file.pdf) <https://phyme.cloud/how-to-free-download-photoshop-cc-2019/>